**Dentist Assistant +Активация Скачать [Mac/Win]**

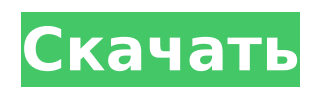

**Dentist Assistant Crack [Updated] 2022**

## ■ Ассистент стоматолога представляет собой вебприложение, написанное на ASP.net и работающее в операционной системе Microsoft Windows. ∏ Ассистент стоматолога требует Microsoft.net framework 2.0 или выше. ■ Помощник стоматолога будет работать и должен быть обновлен

практически в любом современном, современном, современном, современном, современном, современном браузере, таком как Microsoft Internet Explorer, Mozilla Firefox, Google Chrome и Apple Safari. ∏ Dentist Assistant работает в операционных системах на базе Linux. П Dentist

операционных системах. Развитие и история ассистента стоматолога: ■ Помощник стоматолога был разработан и выпущен в мае 2009 года и в настоящее время находится в пятой версии. Первоначальная версия этой системы была написана на  $4/42$ 

Assistant работает на

всех других

современных

классическом ASP для совместимости со старыми браузерами. П Помощник стоматолога ранее назывался «Доктор-компаньон». Он был переименован, чтобы избежать путаницы между «The» и «Doctor». Лицензия ассистента стоматолога:  $\Box$  Dentist Assistant бесплатное программное обеспечение с открытым

исходным кодом, распространяемое по лицензии GNU General Public License, версия 3. Как запустить ассистента стоматолога: П Загрузите ZIP-файл с сайта: □ Разархивируйте файл во временный каталог. ∏ Запустите Ассистент стоматолога, набрав «dtsar.exe» в этом каталоге.  $\Box$ Возможно, вам придется

соответствующим образом настроить браузер, чтобы он принимал исполняемые файлы. ∏ Вам будет предложено ввести имя пользователя и пароль | Вам будет предложено ввести пароль при первом входе в систему. ■ Вы можете использовать один и тот же пароль для своих личных учетных записей

# и учетной записи Ассистента стоматолога. П Вы можете войти в Dentist Assistant с учетными данными Windows или с учетной записью, созданной в приложении «Dentist Assistant». П После входа в систему вы можете перейти в Настройка => Выбрать Настройка => Зарегистрировать новую услугу. ∏ Вам

необходимо ввести свои данные и сохранить их в системе. Затем вы можете перейти в Администрирование => Список служб. □ Теперь ваша услуга должна отображаться в вашем «Списке услуг». □ Теперь вы можете перейти в Администрирование => Настройка => Учетные записи => Получить список учетных записей.

# П Перейдите в настройки учетной записи для вашего сервиса. || Теперь вы должны иметь возможность просматривать учетные записи,

**Dentist Assistant Crack Activation Code With Keygen [Updated-2022]**

#### П Используйте международные языки П Возможность генерировать валюты по требованию П

Возможность получения клиентов из оффлайн базы в онлайн формате. ■ Программа даст вам возможность использовать ее на Windows и Мас OS  $X \sqcap$ Возможность экспорта информации в Word или Excel ∏ Использует Java  $SE$  6 и выше  $\Pi$ Показывает сообщение, чтобы напомнить вам о следующей встрече П

Возможность

использования онлайн-

сервиса для изменения

стоматологических

— это инструмент, призванный помочь стоматологам сделать их повседневную работу более эффективной. Целью Dentist Assistant является предоставление вам и вашему бизнесу возможности отказаться от выполнения рутинных задач вручную за счет автоматизации этих задач в различной

степени. Кроме того, хранение большого количества информации в электронном виде и наличие простого в использовании интерфейса для добавления и извлечения этой информации могут уменьшить элемент человеческой ошибки. Конечно, Dentist Assistant не может помочь вам

исключить человеческие ошибки, которые могут возникнуть при взаимодействии с системой. Вот некоторые ключевые особенности «Помощника стоматолога»: П Автоматизация и настройка процесса вызова пациентов. То есть процесс планирования встреч с пациентами, чтобы они

могли прийти к вам в офис для проверки или лечения. П Регистрация информации о лечении  $\square$ Регистрация информации о платежах П Учетная информация. Вы можете просматривать бухгалтерскую статистику вашей фирмы в различных формах, в зависимости от операций и платежей,

которые вы зарегистрировали в своей системе. □ Экспорт бизнес-данных из вашей системы в настраиваемые шаблоны Excel. Экспортированные данные могут быть использованы непосредственно в ваших архивах или могут стать основой расширенных отчетных документов.

Ограничения: П Некоторые функции отключены. Помощник стоматолога Описание: П Используйте международные языки П Возможность генерировать валюты по требованию П Возможность получения клиентов из оффлайн базы в онлайн формате. ■ Программа даст вам возможность

использовать ее на Windows и Mac OS  $X \sqcap$ Возможность экспорта информации в Word или Excel ∏ Использует Java  $SE$  6 и выше  $\Pi$ Показывает сообщение, чтобы напомнить вам о следующей встрече П Возможность использования 1709e42c4c

# Dentist Assistant имеет простой и интуитивно понятный интерфейс. Ассистент стоматолога бесплатно. Нет никаких ограничений на то, сколько вы можете использовать систему, и нет ограничений на количество пользователей. Также нет ограничений на

количество файлов (сохраняемой информации), которые вы можете хранить в системе. Помощник стоматолога бесплатен во всех аспектах. Ограничение не в количестве функций, которые вы можете использовать. Особенность: Dentist Assistant состоит из простого и интуитивно

понятного интерфейса. Ключом к его успеху является интеграция наиболее распространенных технологий, таких как SharePoint, Internet Explorer, Microsoft Excel и XML. Ассистент стоматолога бесплатно. Нет никаких ограничений на то, сколько вы можете использовать систему, и

нет ограничений на количество пользователей. Помощник стоматолога бесплатен во всех аспектах. Ограничение не в количестве функций, которые вы можете использовать. Помощник стоматолога не имеет каких-либо ограничений с точки зрения возможностей. Вы не ограничены

определенным количеством пользователей или записей, которые могут быть сохранены. Единственным ограничением является то, что вам не разрешено использовать Ассистента стоматолога. Помощник стоматолога: это инструмент, который делает ежедневную работу стоматологов

более эффективной, автоматизирует и собирает административную информацию, чтобы вы тратили больше времени на более интересные части своей работы, экспортирует данные в пользовательские шаблоны Microsoft Excel и поддерживает долгосрочную работу. стоматологическая

практика. «Помощник стоматолога» позволит вам легко создавать, управлять и делиться всей информацией о вашей практике, от создания расписания до сбора платежей и отправки напоминаний. Преимущества: Помощник стоматолога экономит ваше время. Нет никаких ограничений на объем

системой, не ограничено. Автоматический сбор платежной информации. Экспорт информации о лечении в настраиваемые шаблоны Microsoft Office. Помощник стоматолога  $27/42$ 

информации, которую вы можете хранить в системе. Количество пользователей, которым вы можете пользоваться

не имеет каких-либо ограничений с точки зрения возможностей.Вы не ограничены определенным количеством пользователей или записей, которые могут быть сохранены. Единственным ограничением является то, что вам не разрешено использовать Ассистента стоматолога.

Помощник стоматолога: инструмент для повышения эффективности повседневной работы стоматологов. Автоматизируйте и собирайте административную информацию, чтобы тратить больше времени на более интересные части своей работы, экспортируйте данные в

**What's New In Dentist Assistant?**

# пользовательские шаблоны Microsoft Office и поддерживайте долгосрочную стоматологическую практику. . На устройстве с Windows 8, 10 или мобильном устройстве откройте «Пуск» и нажмите «Настройки». Вы увидите новые

 $31 / 42$ 

Dentist Assistant — это приложение, предназначенное для помощи стоматологам в административных рабочих процессах, связанных с их повседневной работой. Для стоматологов любого уровня. Функции помощника стоматолога: а) Назначать приемы автоматически в последовательности:

перед каждым запланированным приемом система суммирует все визиты пациента за последние 2 недели. То есть система находит все назначения, принадлежащие пациенту, и перечисляет их в таблице. Кроме того, в этой сводной таблице перечислены последние даты встреч, а также информация о

запланированной встрече и статусе встречи. Используя эту информацию, стоматолог может легко организовать посещение и последовательность лечения для этого пациента. б) Распечатывайте счета на месте, не отправляя их в виде вложений. Вместо этого вы можете создавать счета прямо в

приложении, используя шаблон. Скачать шаблон можно здесь: Используя этот шаблон, вы можете создать индивидуальный счет, который будет автоматически отправлен пациенту по электронной почте после того, как стоматолог завершит лечение. в) Проверить и обновить страховую статистику.

Вы, наверное, заметили, что может случиться так, что информация о страховке «теряется». В этом случае вы можете использовать статистику в системе, чтобы проверить правильность информации о страховании. Это «быстрый и простой» способ проверить страховой статус ваших пациентов. г) Оплата

прямо из приложения. Страховые агентства могут запросить информацию о платежах, но вы можете продолжить этот процесс из программы Dentist Assistant. д) Проверить статус  $36 / 42$ 

счетов на месте. Больше

оплаты! Вместо этого вы

не нужно оставлять

пациента в ожидании

можете оплатить счет

платежа в системе. То есть финансовое состояние пациентов фиксируется в базе данных и вы можете увидеть его графически. Вы можете легко найти имена пациентов, которые должны заплатить, или увидеть, что произошло с платежом конкретного пациента. f) Доступ к информации о пациенте.

Вы можете использовать информацию о пациенте в Ассистент стоматолога, например, информацию об имени, роде занятий, адресе, дне рождения или номере телефона конкретного пациента. Эта информация может быть записана в Ассистент стоматолога с помощью «Памятные вещи», новой функции

#### Ассистента стоматолога. g) Импорт данных из других приложений. Если вы используете дневник, ваши встречи и лечение могут быть записаны в Ассистент стоматолога.

**System Requirements:**

# Дополнительный: В последние несколько месяцев 2016 года было выпущено огромное количество нового контента, но можно с уверенностью сказать, что наиболее ожидаемый контент будет выпущен в последние два месяца 2017 года. Пока мы с

нетерпением ждем весёлого праздничного сезона, в котором чтобы играть в наши игры, мы хотим дать вам возможность насладиться остальной частью года и подготовить вас к натиску фантастического нового контента в ближайшие месяцы. Тем не менее, мы хотим убедиться, что

#### у вас есть все необходимое до конца 2017 года, чтобы вы были готовы к игре.